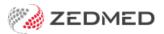

## Videos for Claims & Payments

Last Modified on 28/11/2022 1:56 pm AEDT

To assist with the migration to Zedmed v35 and the Medicare Web Services model, a series of Lunch & Learns were held for our customers. Below are the videos for GP and Specialist staff, which cover how to create invoices, review claims and reconcile payments.

The biggest change is that claims and payments are managed using the new **Claim Status** screen, which has a **Claims** tab that displays the invoices sent, and a **Payment** tab that is used to automatically reconcile payments and make adjustments.

For more information, see the Review Claims and Reconcile Payments guides, and our Zedmed v35 FAQ.

Medicare Web Services for GPs